# **55198: Microsoft SharePoint Server Content Management for SharePoint 2013 and 2016**

# **Course Details**

# Course Outline

- **1. SharePoint Content Management**
	- SharePoint's Content Management Features
	- SharePoint Security
	- Sharing SharePoint Content
	- SharePoint Sync
	- Lab 1: SharePoint Security and Sync Configuration
	- Securing a Library
	- Working with Users and Groups
	- Managing Share and Sync

## **2. Library Configuration**

- Versioning
- Content Approval
- Check Out/In
- Ratings and Likes
- Column and Item Validation Settings
- RSS and Incoming Email
- Lab 1: Library Configuration
- Create and Configure a "Products" Library
- Exploring Library Features
- Uploading Content

## **3. Metadata and Taxonomy**

- Definitions!
- Who Creates and Manages Your Taxonomy?
- Using Metadata
- The Managed Metadata Service
- Enterprise Metadata and Keywords Settings
- Lab 1: Metadata and Taxonomy
- Migrating Settings by using Windows Easy Transfer

Silver

Microsoft Partner

- Configuring a Reference Image of Windows 7
- Configuring a Reference Image

#### **4. Site Columns and Content Types**

- Working with Site Columns and Content Types
- Site Columns
- Content Types
- The Content Type Hub
- Lab 1: Site Columns and Content Types
- Creating and using Site Columns
- Creating and using Content Types
- Working with the Content Type Hub

## **5. Auditing and Retention Policies**

- Information Management Policy Settings
- Creating a Site Collection Policy template
- Configuring Document Retention
- Configuring Document Auditing
- Creating Policies for a List or Library
- List and Document Activity Reports
- Lab 1: Auditing and Retention Policies
- Configuring Information Management Policy Settings for a Library
- Configuring Information Management Policy Settings for a Content Type
- Using List and Document Activity Reports

## **6. Organizing Content**

- Folders
- Views
- Document Sets
- The Content Organizer
- Lab 1: Organizing Content
- Working with Folders and Views
- Creating a Custom Document Set

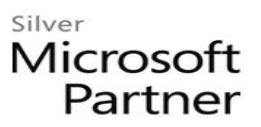

• Configuring the Content Organizer to move documents

#### **7. Library Automation**

- SharePoint's Automation Tools: Alerts, Policies, Workflows and Flow
- The Out of the Box Workflows
- SharePoint Designer Workflows
- Lab 1: Library Automation
- Using the Out of the Box Approval Workflow
- Creating a SharePoint Designer Workflow

#### **8. Records Management**

- Records
- In Place Records Management
- The Records Center
- Lab 1: Records Management
- Configuring In Place Records Management.
- Creating a Records Center site.
- Managing Records.

#### **9. Search Optimization for Libraries**

- Tips for Searching Library Content
- From Site Column to Managed Property
- The Search Schema
- Improving the Search Experience
- Lab 1: Search Optimization for Libraries
- Searching Libraries
- Creating a Search Managed Property
- Improving Title and Author Searches